## Operator Overloading

…Continuation

## Contents

• Proxy Classes

• Overloading Unary/Binary Operators

• Talk on HW 2

• Type Conversion

### MidTerm Statistics

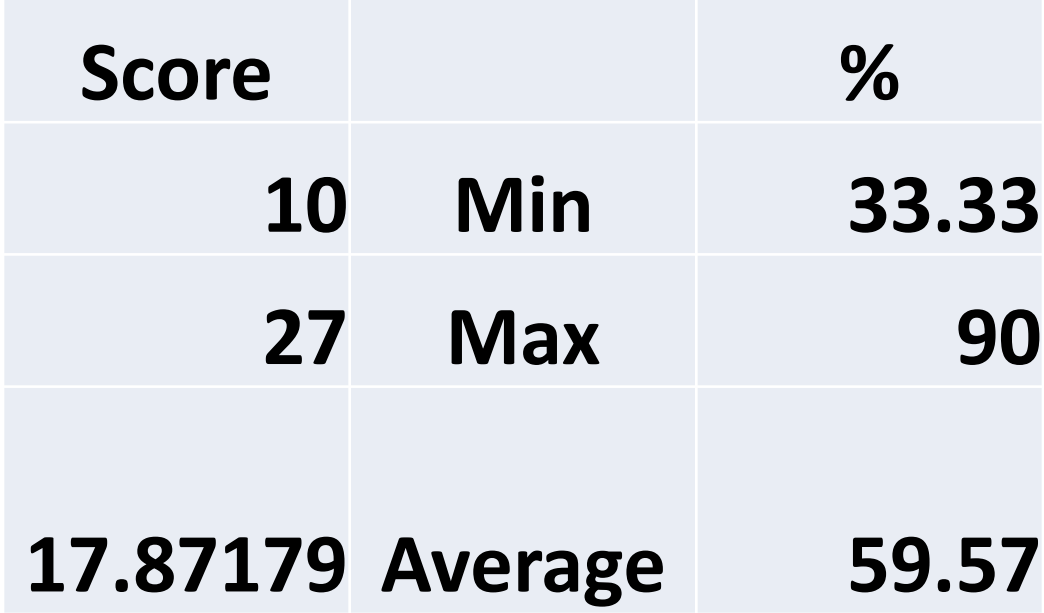

## MidTerm Statistics

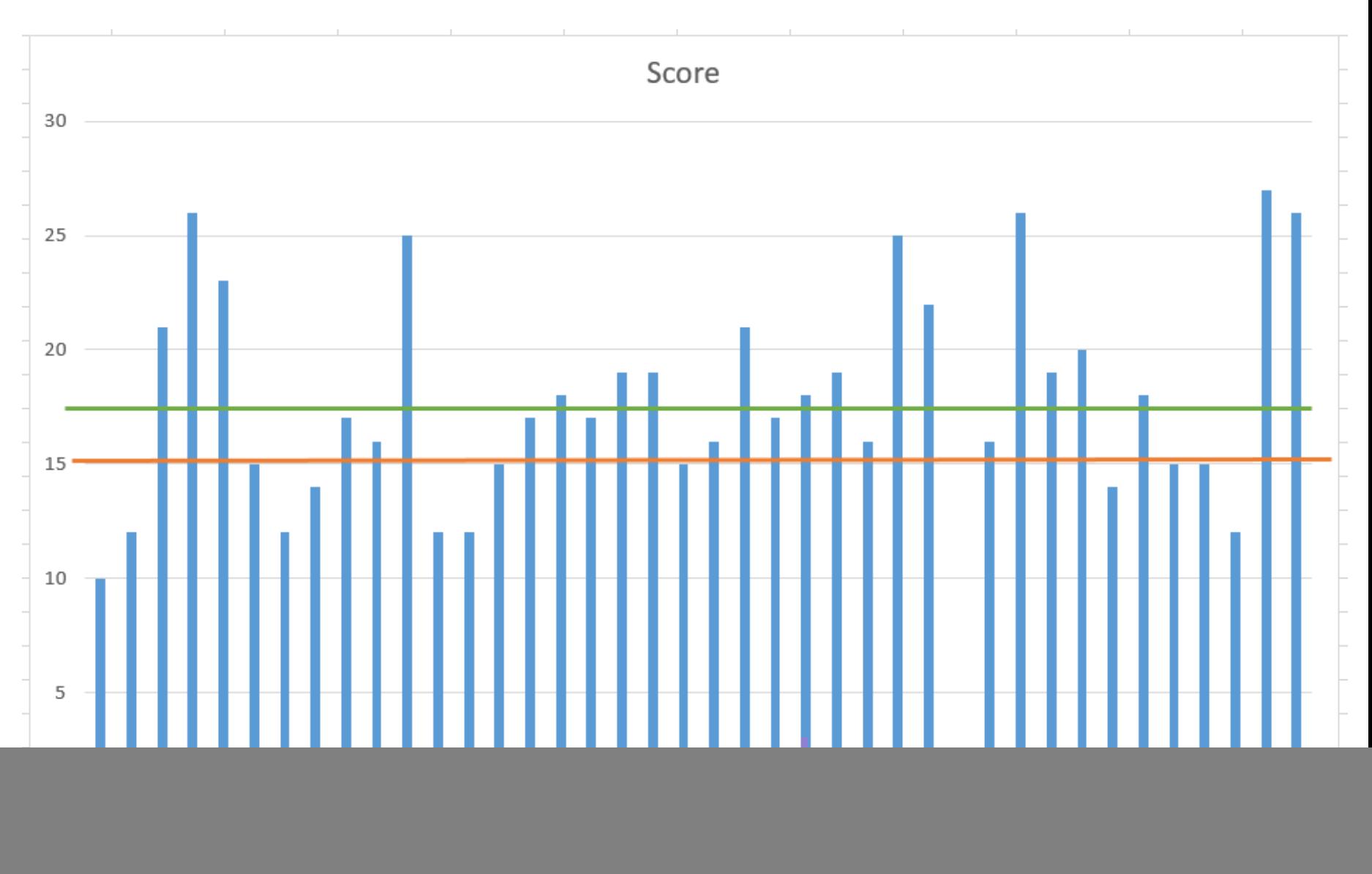

## MidTerm Statistics

Score Distribution

![](_page_4_Figure_2.jpeg)

## Proxy Classes

- A proxy class allows us to hide even the private data of a class from clients of the class.
- Providing clients of a class with **a proxy class that knows only the public interface**  to the class enables the clients to use the class's services without giving the clients access to the class's implementation details.

```
// Fig. 11.16: Implementation.h
// Implementation class definition.
class Implementation
₹
public:
  // constructor
   Implementation(int v): value(v) // initialize value with vł
     // empty body
   } // end constructor Implementation
   // set value to v
  void setValue( int v)
   ₹
     value = v; // should validate v
   } // end function setValue
  // return value
  int getValue() const
   ſ
      return value;
   } // end function getValue
private:
  int value; // data that we would like to hide from the client
\}; // end class Implementation
```
## Proxy Class

```
// Fig. 11.17: Interface.h
// Proxy class Interface definition.
// Client sees this source code, but the source code does not reveal
// the data layout of class Implementation.
```
class Implementation; // forward class declaration required by line 17

```
class Interface
ſ
public:
   Interface( int ); // constructor
   void setValue( int ); // same public interface as
   int getValue() const; // class Implementation has
   ~Interface(); // destructor
private:
   // requires previous forward declaration (line 6)
   Implementation *ptr;
\}; // end class Interface
```

```
Proxy Class
// Implementation of class Interface--client receives this file only
// as precompiled object code, keeping the implementation hidden.
#include "Interface.h" // Interface class definition
#include "Implementation.h" // Implementation class definition
// constructor
Interface::Interface( int v)
   : ptr (new Implementation(\nu) ) // initialize ptr to point to
                                   // a new Implementation object
ſ
  // empty body
} // end Interface constructor
// call Implementation's setValue function
void Interface::setValue( int v)
\{ptr->setValue(v);
} // end function setValue
// call Implementation's getValue function
int Interface::getValue() const
\{return ptr->getValue();
} // end function getValue
// destructor
Interface::~Interface()
ſ
   delete ptr;
} // end ~Interface destructor
```

```
// Fig. 11.19: fig11_19.cpp
// Hiding a class's private data with a proxy class.
#include <iostream>
#include "Interface.h" // Interface class definition
using namespace std;
int main()
₹
   Interface i( 5 ); // create Interface object
   cout << "Interface contains: " << i.getValue()
      << " before setValue" << endl;
   i.setValue(10);cout << "Interface contains: " << i.getValue()
      << " after setValue" << endl;
\frac{1}{2} // end main
```
Interface contains: 5 before setValue Interface contains: 10 after setValue

# Overloading Unary Operator

- A unary operator for a class can be overloaded as a non-static member function with no arguments or as a global function with one argument that must be an object (or a reference to an object) of the class.
- Member functions that implement overloaded operators must be non-static so that they can access the non-static data in each object of the class.
- Static member functions can access only static members of the class.)
- Example: To test whether an object of the **String** class we create is empty and return a bool result

```
!s to s.operator!() class String
public:
   bool operator! () const;
\}; // end class String
```
bool operator! ( const String & );

# Overloading Binary Operator

• A binary operator can be overloaded as a non-static member function with one parameter

OR, As a global function with two parameters (one of those parameters must be either a class object or a reference to a class object).

Example: Overloading < as a non-static member function of a String class with one argument

if y and z are String-class objects, then

 $y < z$   $\rightarrow$  y.operator  $\langle z \rangle$ 

```
class String
public:
   bool operator<( const String & ) const;
}; // end class String
```
Example: Global: If y and z are String-class objects or references to String-class objects, then

 $y < z$   $\rightarrow$  operator $\lt(y, z)$ 

bool operator<( const String &, const String & );

## Talk on HW 2

Write a global function called arraySplit() that splits two **int** arrays together by **first allocating memory for a dynamic array** with enough space for both arrays, and then copying the elements from both arrays to the new array, as follows:

- 1) first, the elements of the first array are inserted up to a given position,
- 2) then the second array is inserted,
- 3) then the remainder of the first array is appended.

Arguments: The two int arrays, their length, and the position at which they are to be spliced.

Return value: A pointer to the new array

![](_page_12_Figure_7.jpeg)

## Talk on HW 2

Develop Array class

- Performs range checking to ensure that subscripts remain within the bounds of the Array.
- Allows one array object to be assigned to another with the assignment operator.
- Array objects know their size, so the size does not need to be passed separately to functions that receive Array parameters.
- Entire Arrays can be input or output with the stream extraction and stream insertion operators, respectively.
- Compare Arrays with the equality operators  $==$  and  $!=$ .

Case Study: Array Class

# Talk on HW 2

Develop class Polynomial

• The internal representation of a Polynomial is an array of terms. Each term contains a coefficient and an exponent, e.g., the term

 $2x^4$ 

has the coefficient 2 and the exponent 4. Develop a complete class containing proper constructor and destructor functions as well as set and get functions.

- a) Overload the addition operator (+) to add two Polynomials.
- b) Overload the subtraction operator (-) to subtract two Polynomials.
- c) Overload the assignment operator to assign one Polynomial to another.
- d) Overload the multiplication operator (\*) to multiply two Polynomials.
- e) Overload the addition assignment operator (+=), subtraction assignment operator (-  $=$ ),
- f) and multiplication assignment operator  $(*=)$ .

# Converting Between Types

- Example, adding an int to an int produces an int. It's often necessary, However, to convert data of one type to data of another type.
- This can happen in assignments, in calculations, in passing values to functions and in returning values from functions. The compiler knows how to perform certain conversions among fundamental types.

• What about user-defined types? The compiler cannot know in advance how to convert among user-defined types, and between user-defined types and fundamental types, so we must specify how to do this.

# Converting Between Types

• A **conversion operator** (also called a cast operator)

Convert an object of one class into an object of another class or into an object of a fundamental type.

Such a conversion operator must be a non-static member function.

A::operator char \*() const;

declares an overloaded cast operator function for converting an object of user-defined type A into a temporary char \* object.

static\_cast< char  $*$  >(s)

s.operator char  $*($ )

A::operator int() const; A::operator OtherClass() const;